## **4195A-4395A GPIB Command Correspondence Table**

The following table provides at-a-glance lists of the GPIB command correspondances between the 4195A and the 4395A.

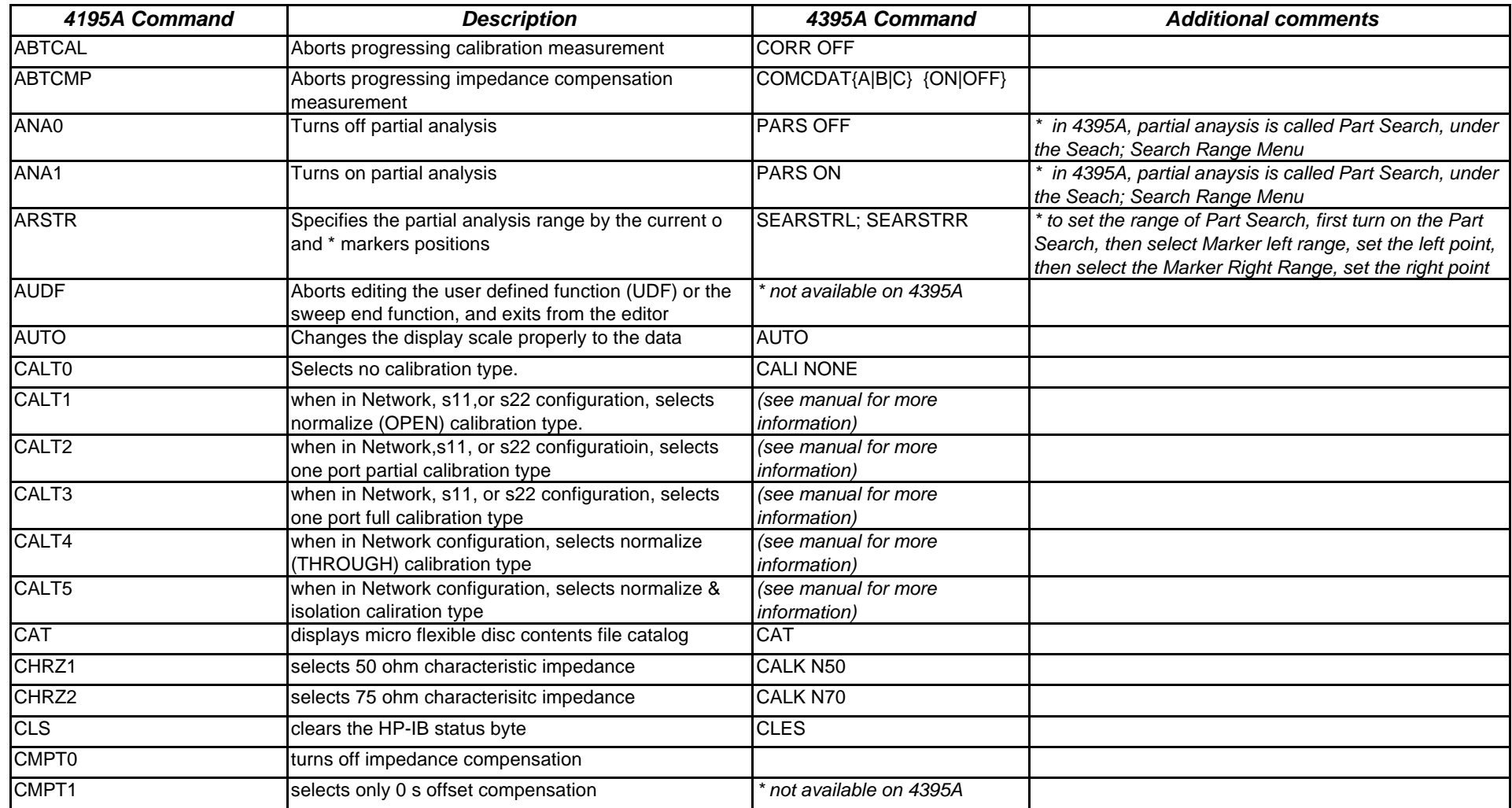

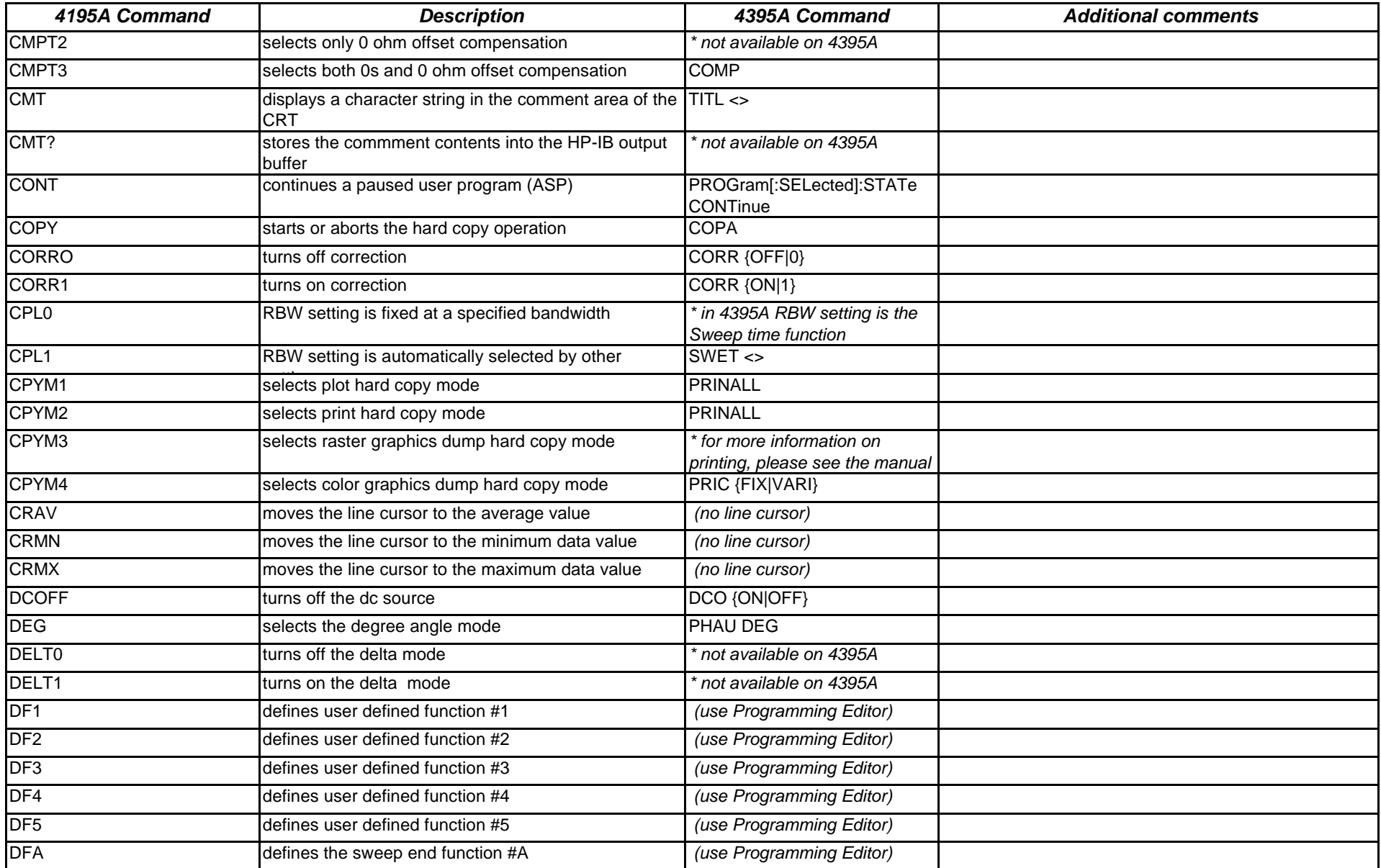

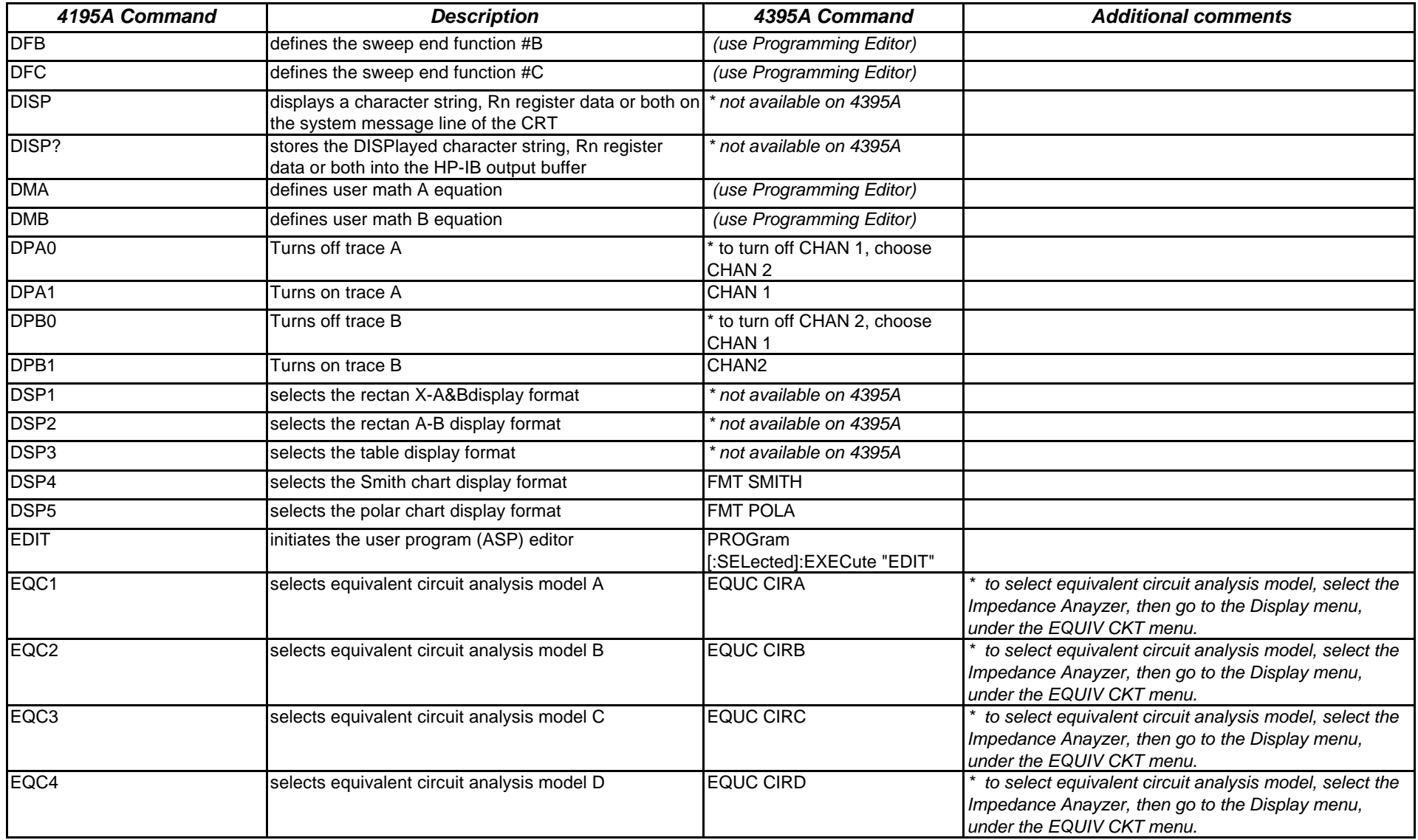

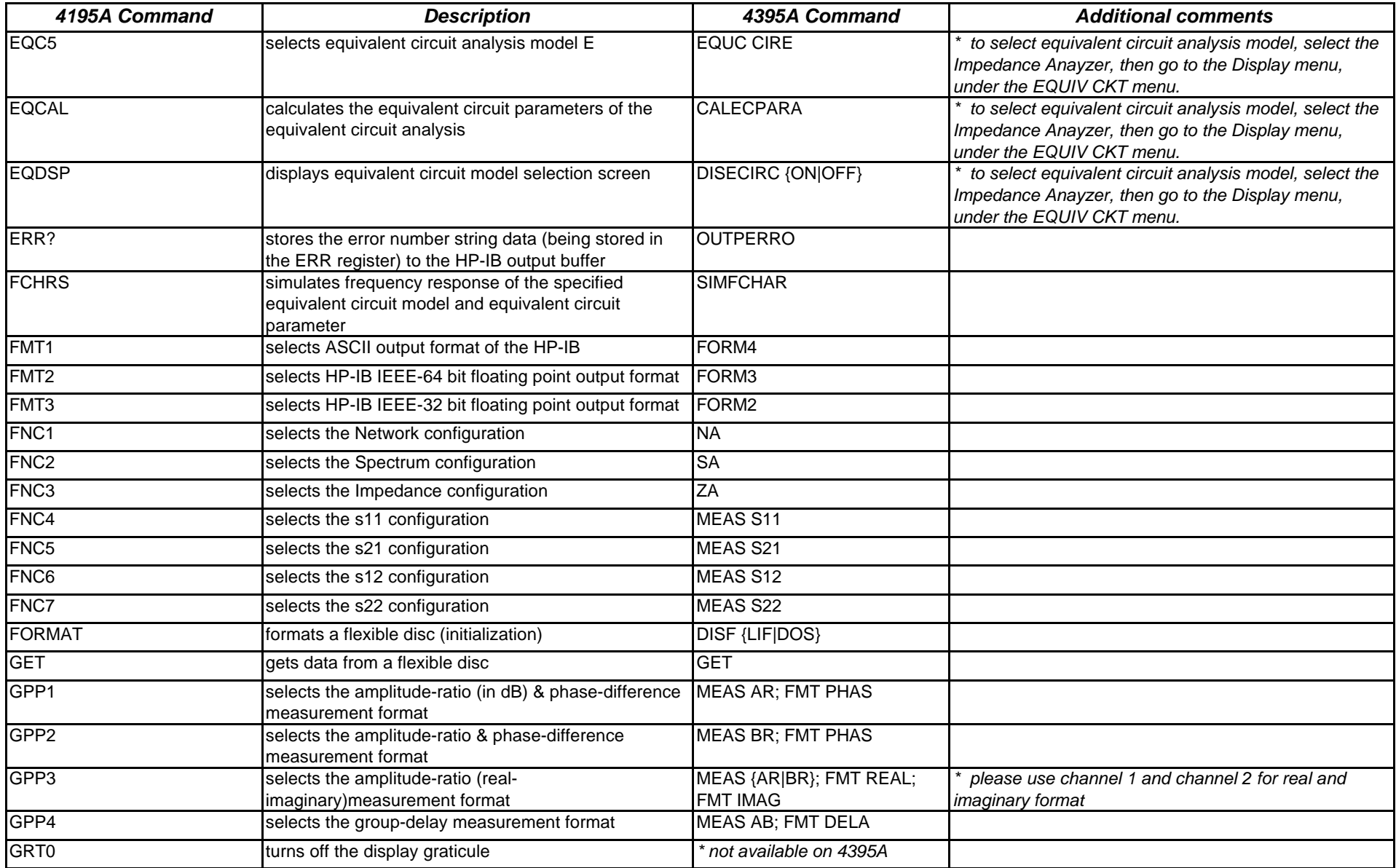

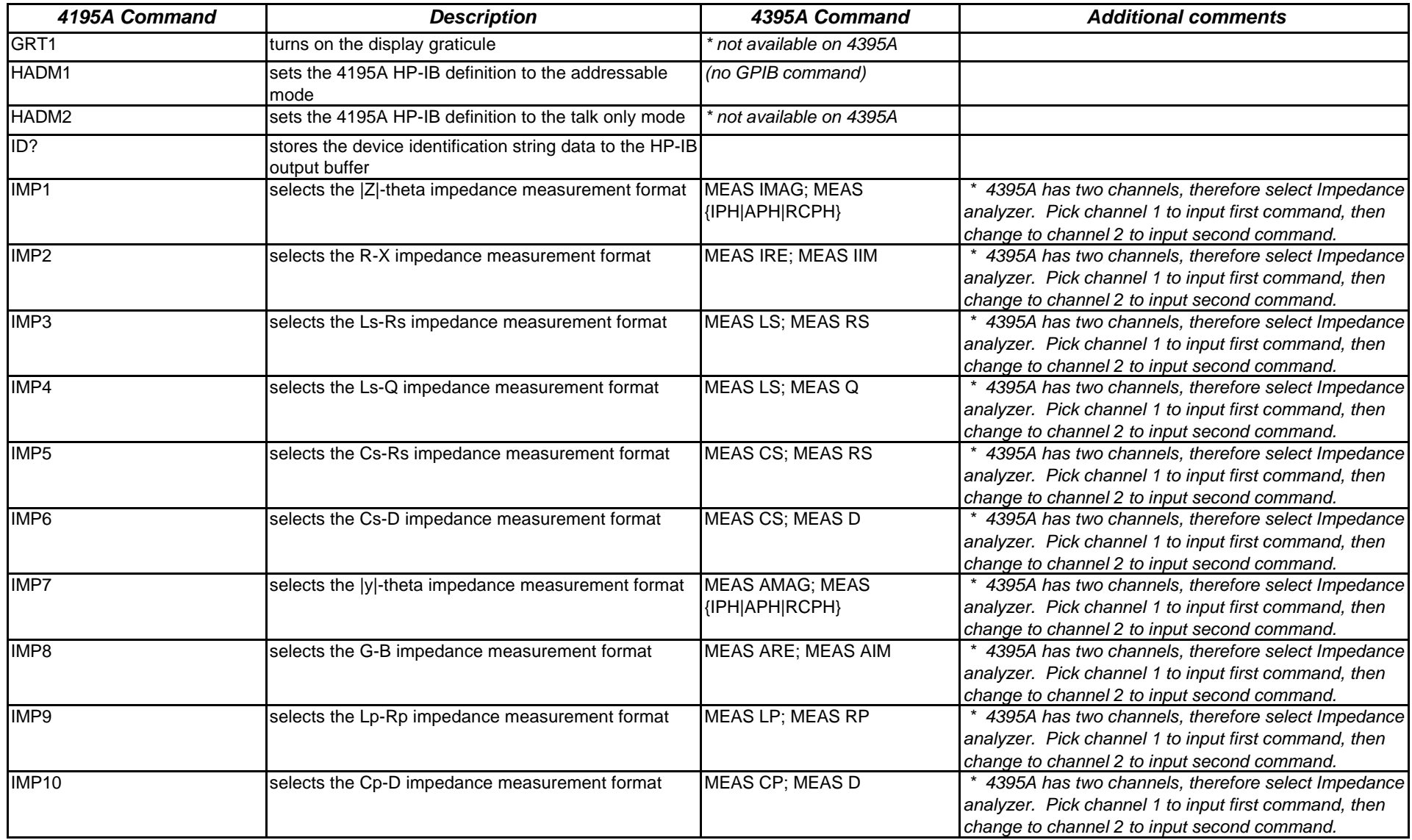

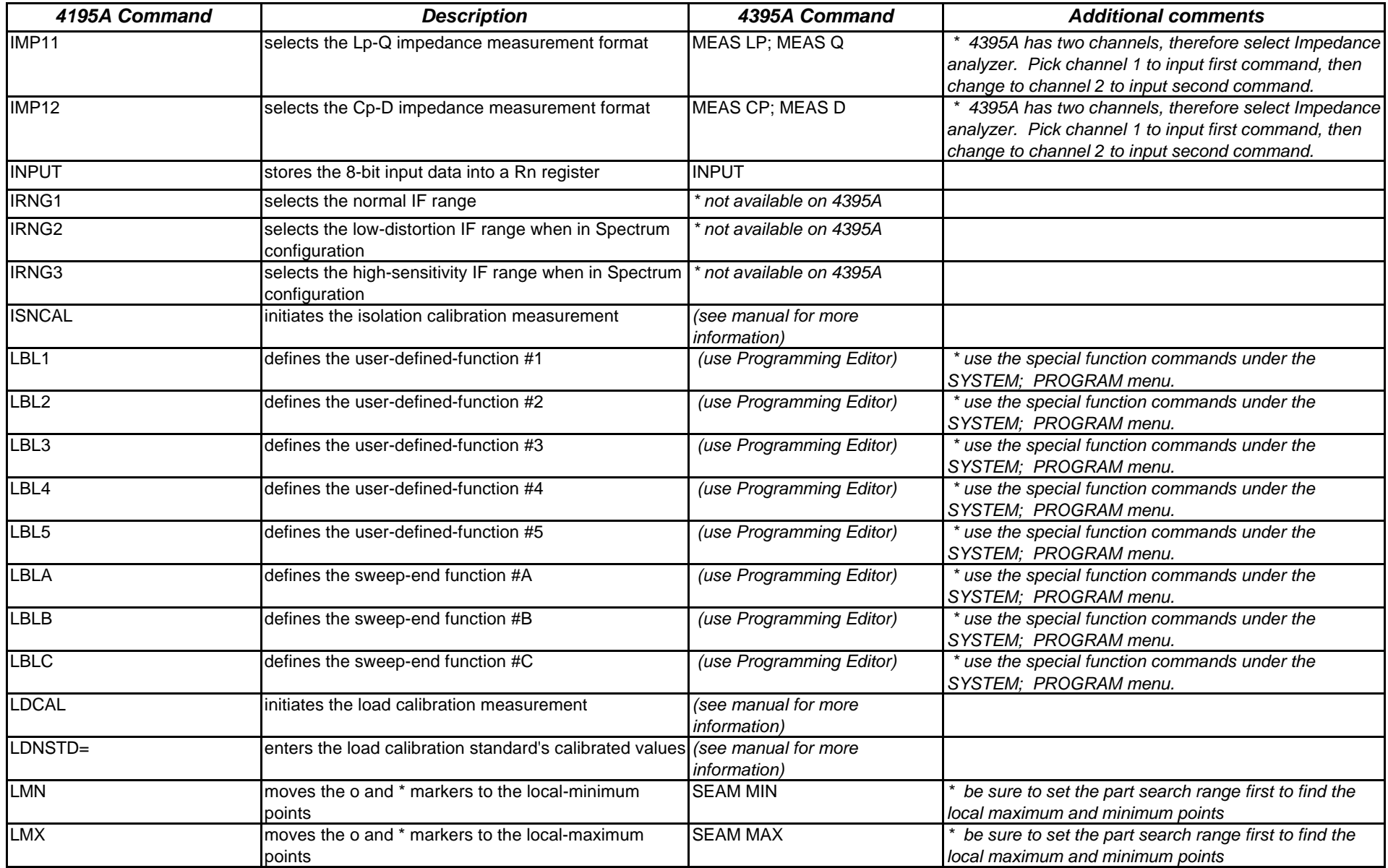

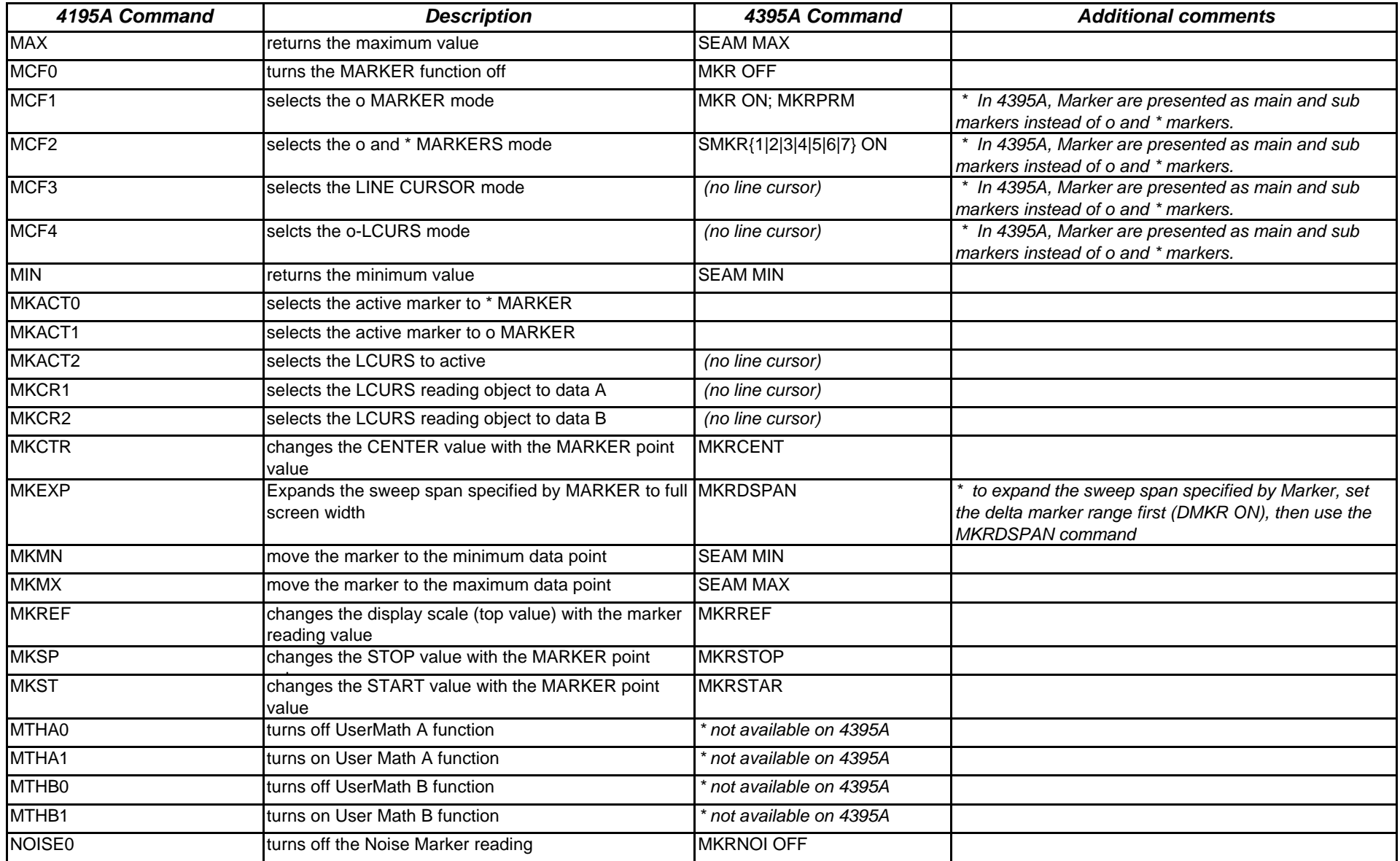

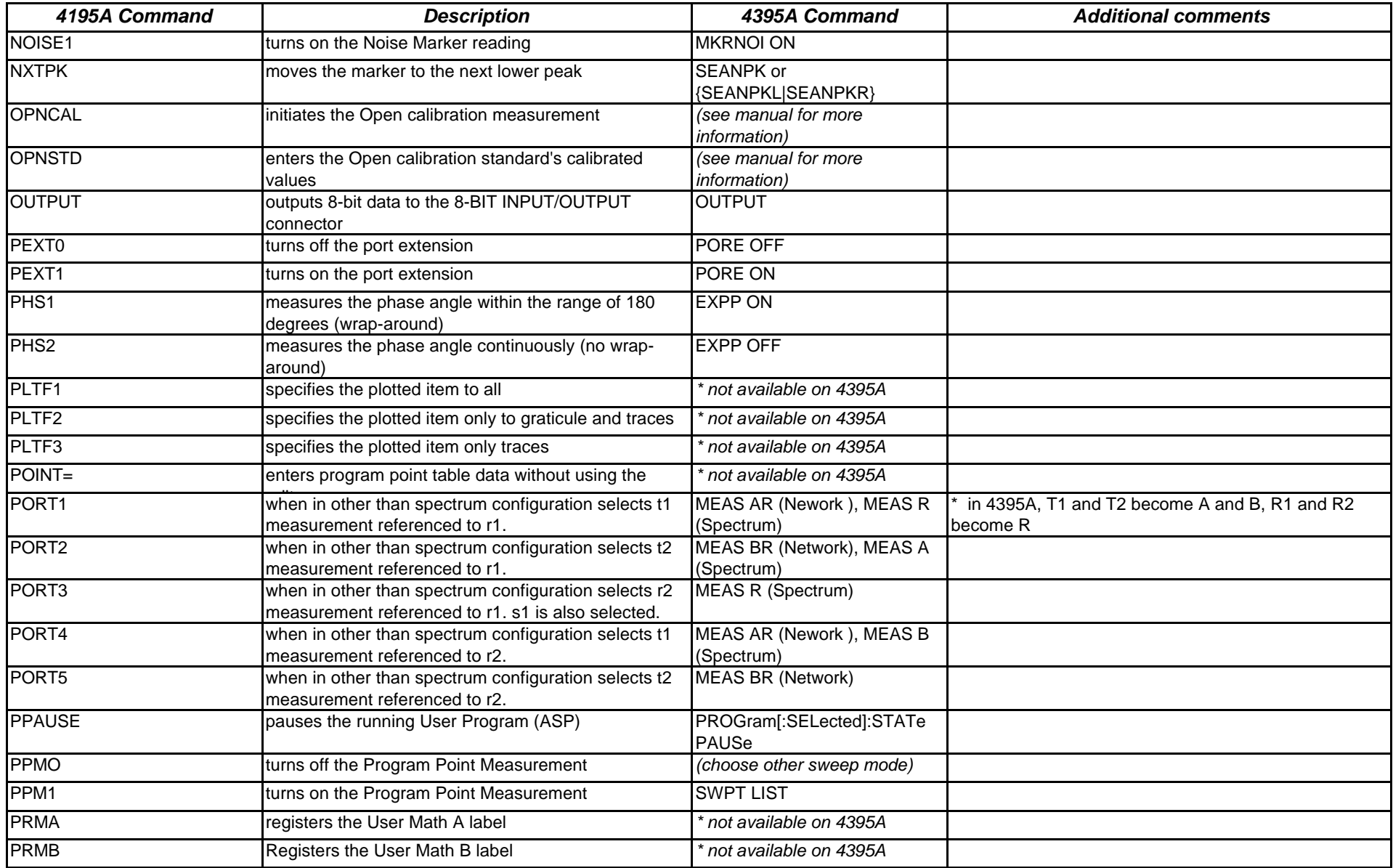

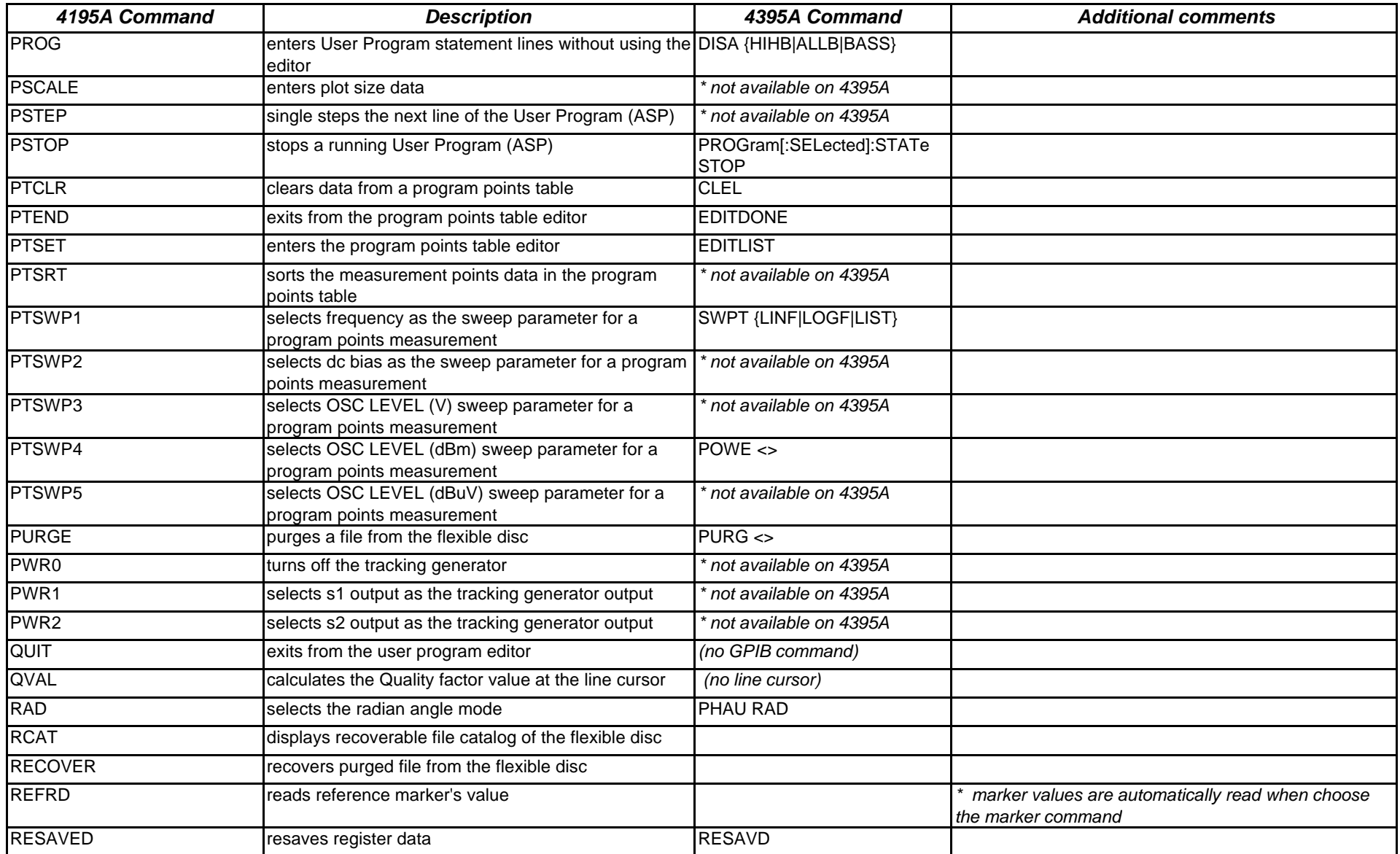

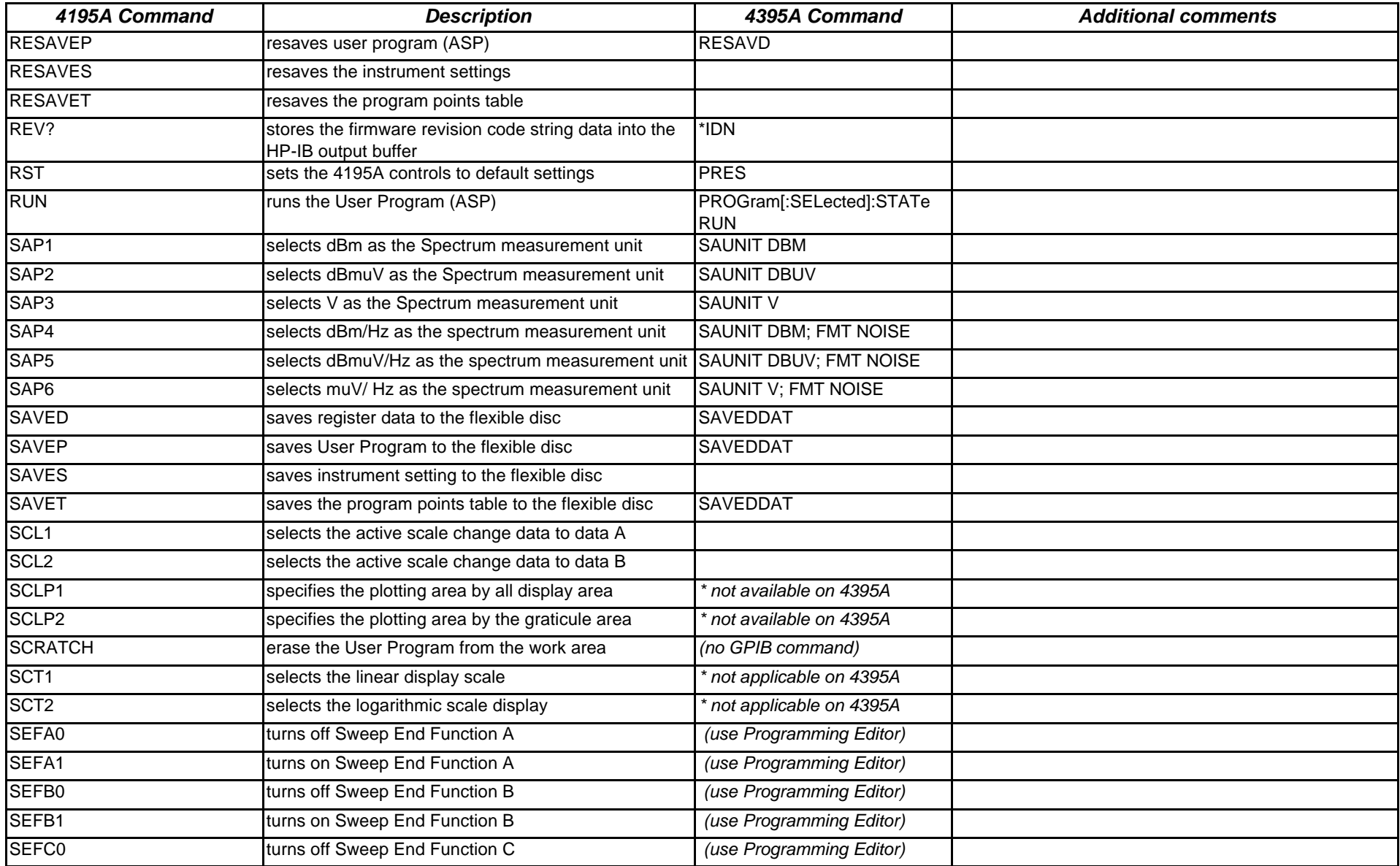

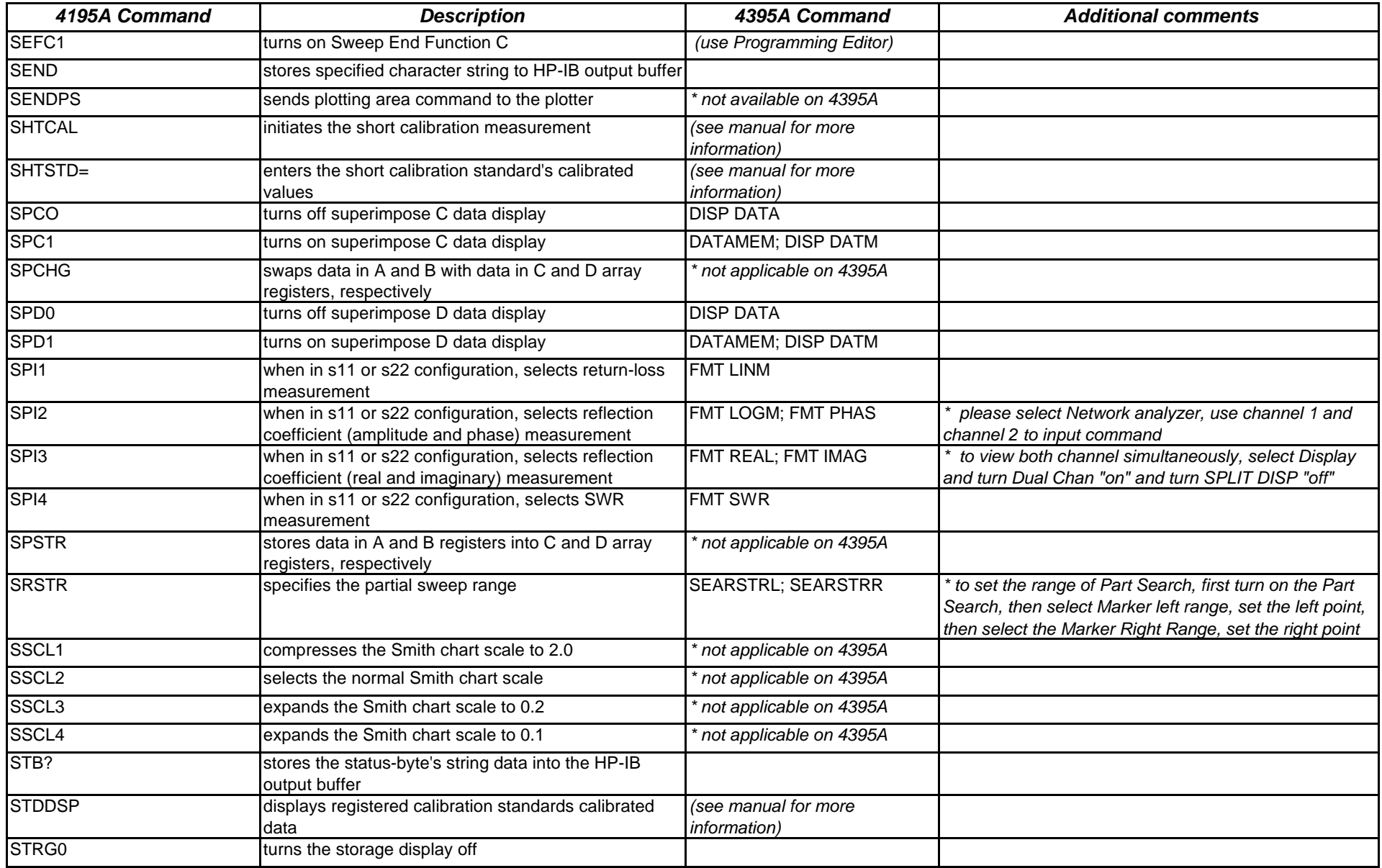

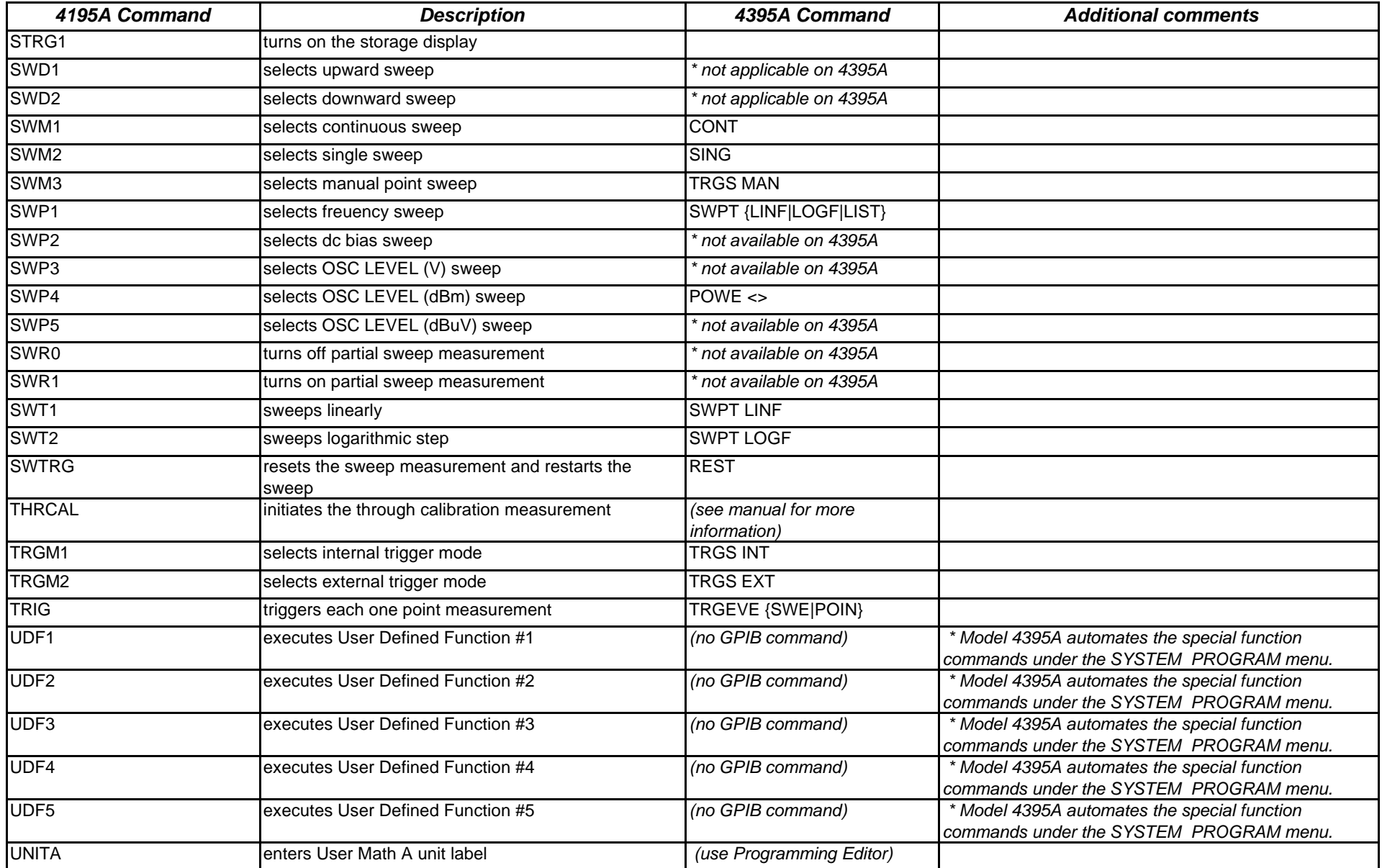

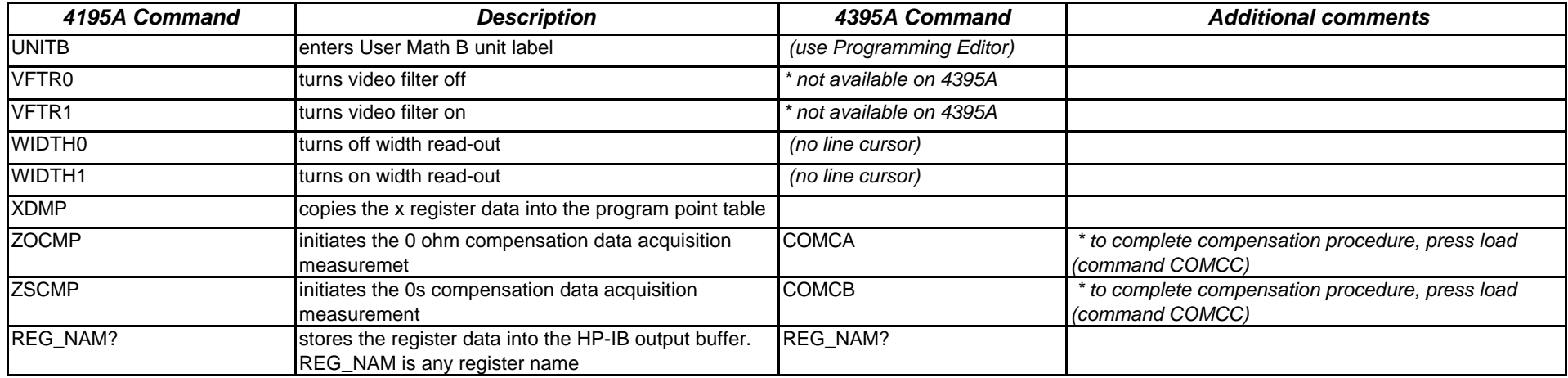